МИНИСТЕРСТВО НАУКИ И ВЫСШЕГО ОБРАЗОВАНИЯ РОССИЙСКОЙ ФЕДЕРАЦИИ федеральное государственное автономное образовательное учреждение высшего образования «САНКТ-ПЕТЕРБУРГСКИЙ ГОСУДАРСТВЕННЫЙ УНИВЕРСИТЕТ АЭРОКОСМИЧЕСКОГО ПРИБОРОСТРОЕНИЯ»

Факультет среднего профессионального образования

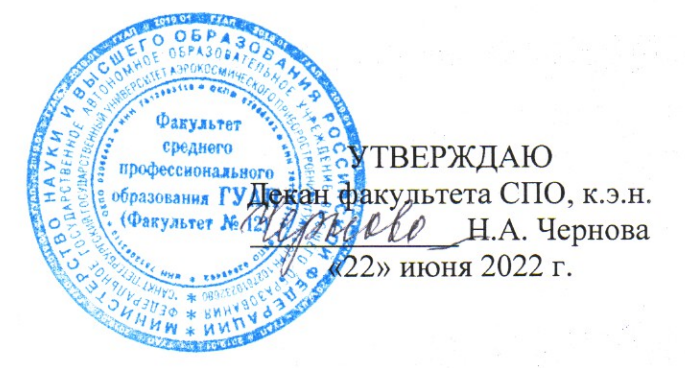

 $\sim$  0.0

# РАБОЧАЯ ПРОГРАММА УЧЕБНОЙ ДИСЦИПЛИНЫ

## «Инженерная графика»

Для специальности среднего профессионального образования

13.02.10 «Электрические машины и аппараты»

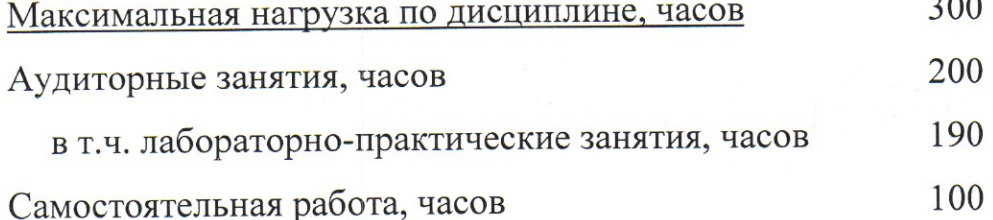

Санкт-Петербург 2022

Рабочая программа учебной дисциплины разработана на основе Федерального образовательного государственного стандарта  $\Pi$ O профессионального образования специальности среднего

13.02.10  $\overline{k00}$ 

Электрические машины и аппараты

наименование специальности(ей)

РАССМОТРЕНА И ОДОБРЕНА

Цикловой комиссией

общетехнических дисциплин

Протокол № 12 от 07.06.2022 г.

Председатель:

**РЕКОМЕНДОВАНА** Методическим советом факультета СПО Протокол № 8 от 15.06.2022 г. // / Вещагина Т.Н./ Председатель: Aleve /Шелешнева С.М./

Разработчики:

Баркова Л.Е., преподаватель высшей квалификационной категории

# **СОДЕРЖАНИЕ**

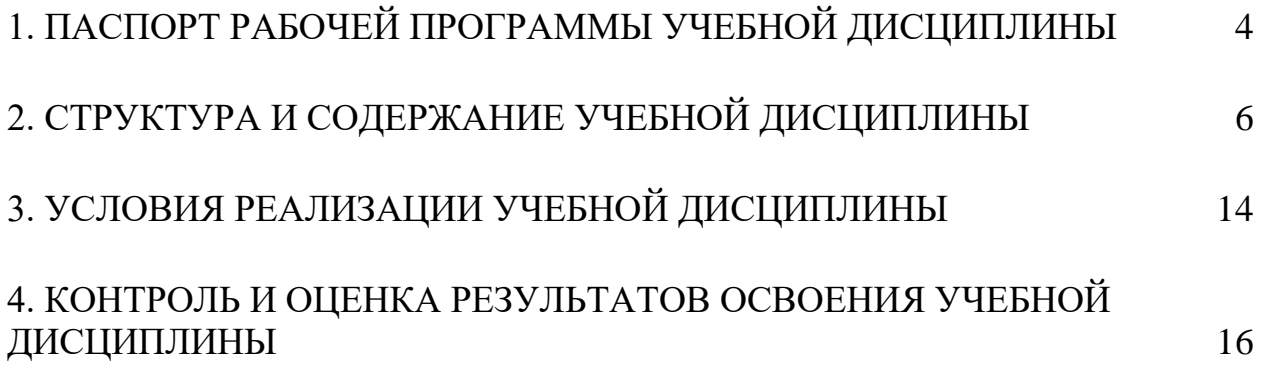

# **1. ПАСПОРТ РАБОЧЕЙ ПРОГРАММЫ УЧЕБНОЙ ДИСЦИПЛИНЫ ИНЖЕНЕРНАЯ ГРАФИКА**

#### <span id="page-3-0"></span>**1.1. Область применения программы**

Рабочая программа учебной дисциплины является составной частью программнометодического сопровождения образовательной программы (ОП) среднего профессионального образования (СПО) программы подготовки специалистов среднего звена по специальности 13.02.10 «Электрические машины и аппараты».

Программа учебной дисциплины может быть использована в профессиональных образовательных организациях при реализации программ подготовки специалистов среднего звена, повышения квалификации и переподготовки рабочих кадров и специалистов среднего звена по направлению 13.00.00 «Электро- и теплоэнергетика».

## **1.2. Место учебной дисциплины в структуре программы подготовки специалистов среднего звена**

Учебная дисциплина «Инженерная графика» является дисциплиной профессионального учебного цикла.

# **1.3. Цели и задачи учебной дисциплины – требования к результатам освоения учебной дисциплины**

В результате освоения учебной дисциплины обучающийся должен уметь:

 выполнять графические изображения технологического оборудования и технологических схем в ручной и машинной графиках;

 выполнять комплексные чертежи геометрических тел и проекции точек, лежащих на их поверхности, в ручной и машинной графиках;

 выполнять эскизы, технические рисунки и чертежи деталей, их элементов, узлов в ручной и машинной графиках;

 оформлять технологическую и конструкторскую документацию в соответствии с действующей нормативно-технической документацией;

 читать чертежи, технологические схемы, спецификации и технологическую документацию по профилю специальности.

В результате освоения учебной дисциплины обучающийся должен знать:

законы, методы и приемы проекционного черчения;

классы точности и их обозначение на чертежах;

 правила оформления и чтения конструкторской и технологической документации;

 правила выполнения чертежей, технических рисунков, эскизов и схем, геометрические построения и правила вычерчивания технических деталей;

 способы графического представления технологического оборудования и выполнения технологических схем в ручной и машинной графиках;

технику и принципы нанесения размеров;

типы и назначение спецификаций, правила их чтения и составления;

 требования государственных стандартов Единой системы конструкторской документации (далее - ЕСКД) и Единой системы технологической документации (далее - ЕСТД).

# **1.4. Рекомендуемое количество часов на освоение программы учебной дисциплины:**

максимальной учебной нагрузки 300 часов,

в том числе:

обязательной аудиторной учебной нагрузки 200 часов; самостоятельной работы 100 часов.

## **2. СТРУКТУРА И СОДЕРЖАНИЕ УЧЕБНОЙ ДИСЦИПЛИНЫ**

### <span id="page-5-0"></span>**2.1. Объем учебной дисциплины и виды учебной работы**

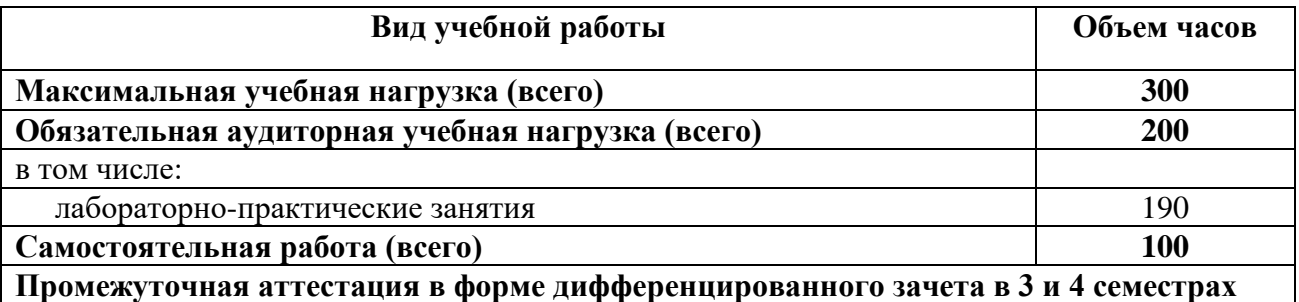

Практическая подготовка при реализации учебной дисциплины организуется путем проведения практических занятий и (или) лабораторных работ и иных аналогичных видов учебной деятельности, предусматривающих участие обучающихся в выполнении отдельных элементов работ, связанных с будущей профессиональной деятельностью.

# **2.2. Тематический план и содержание учебной дисциплины ИНЖЕНЕРНАЯ ГРАФИКА**

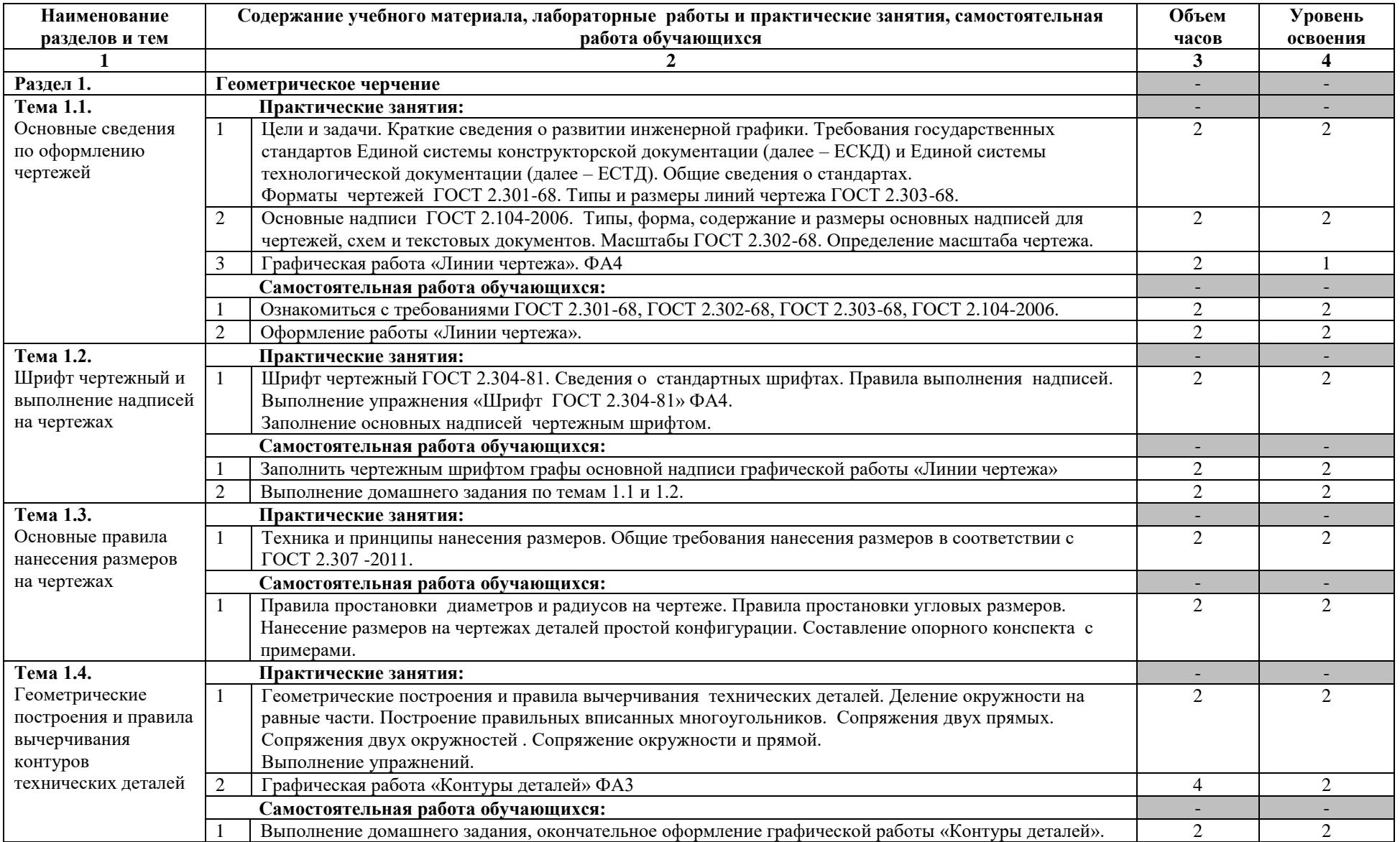

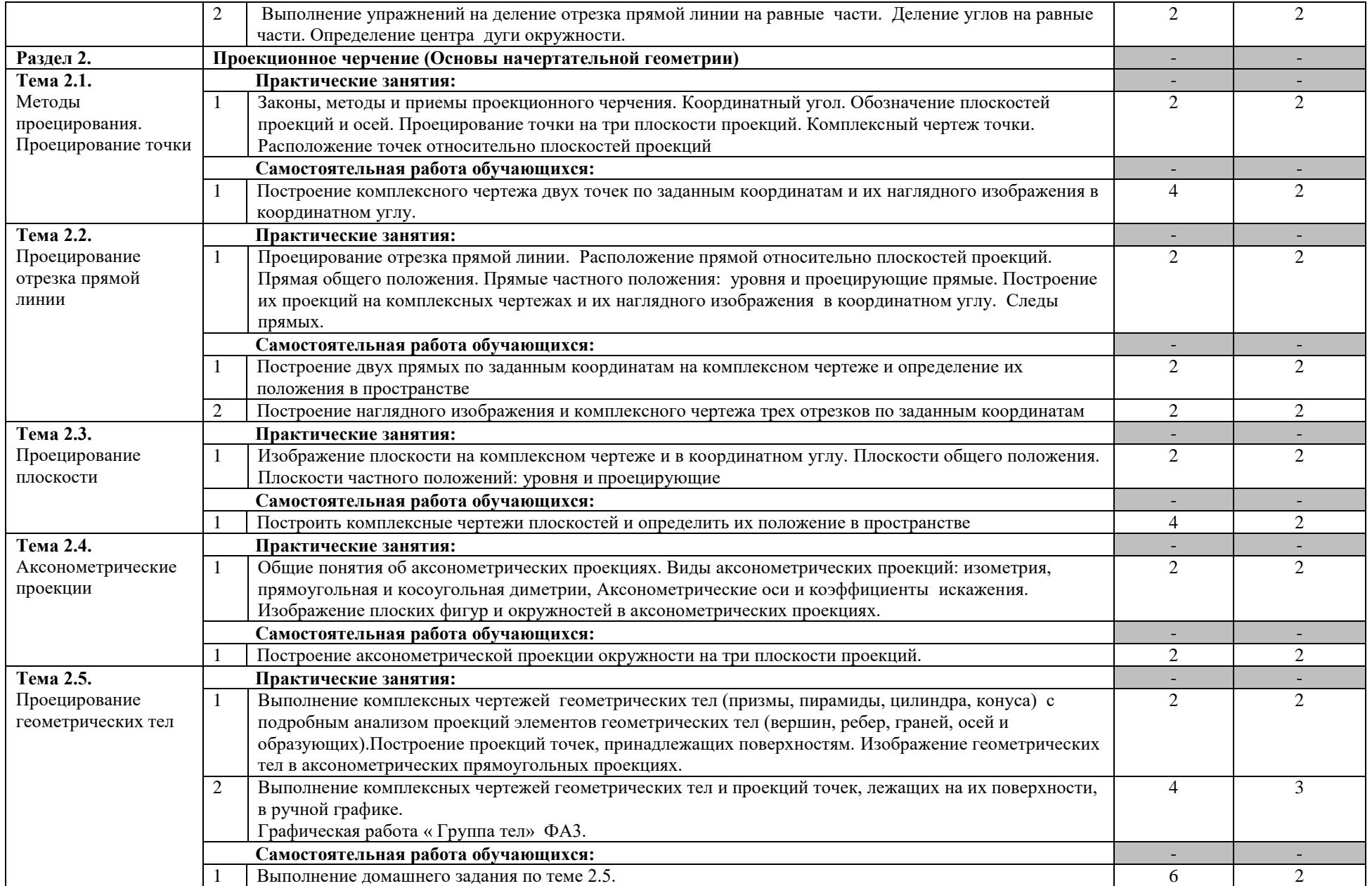

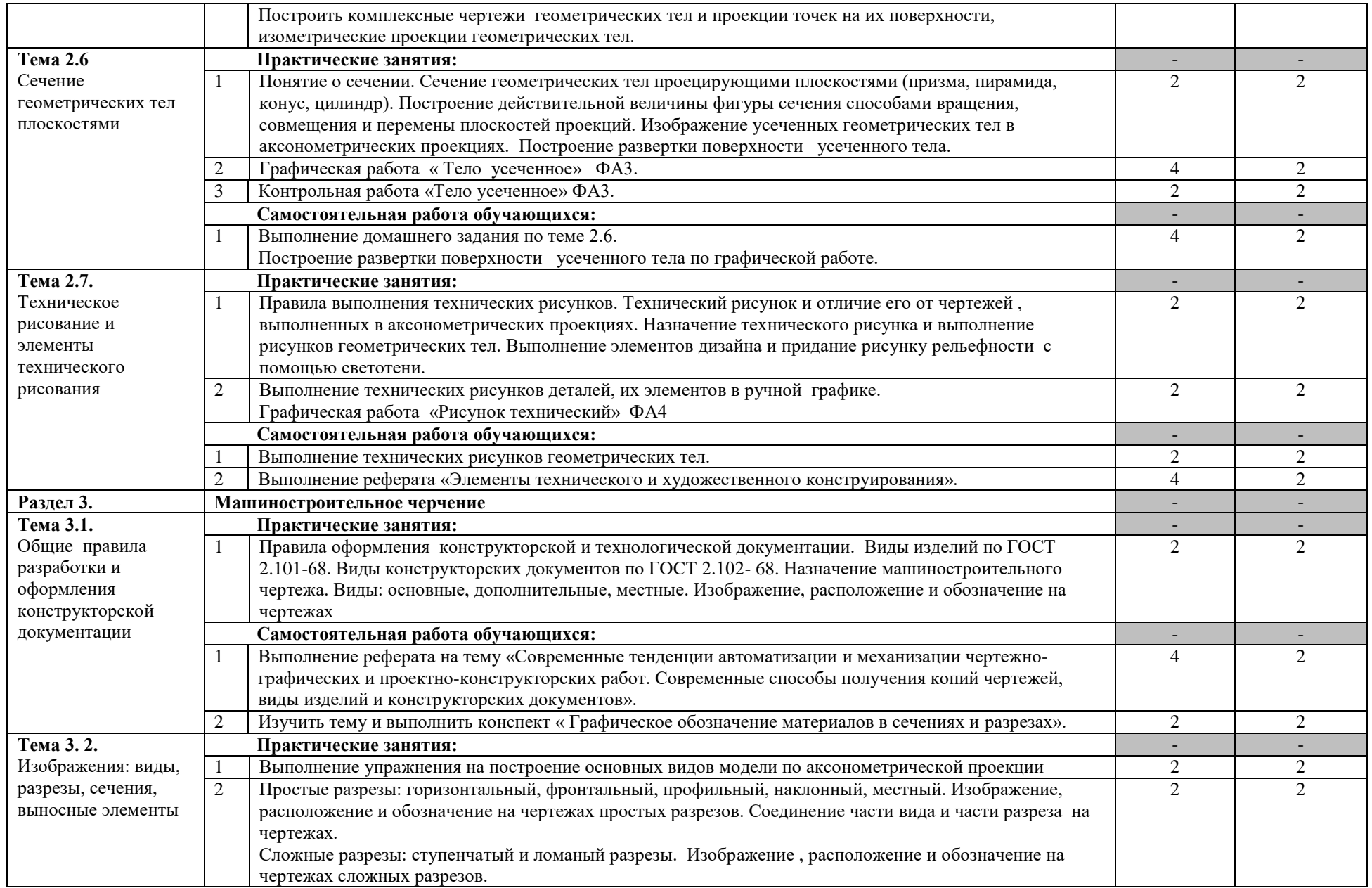

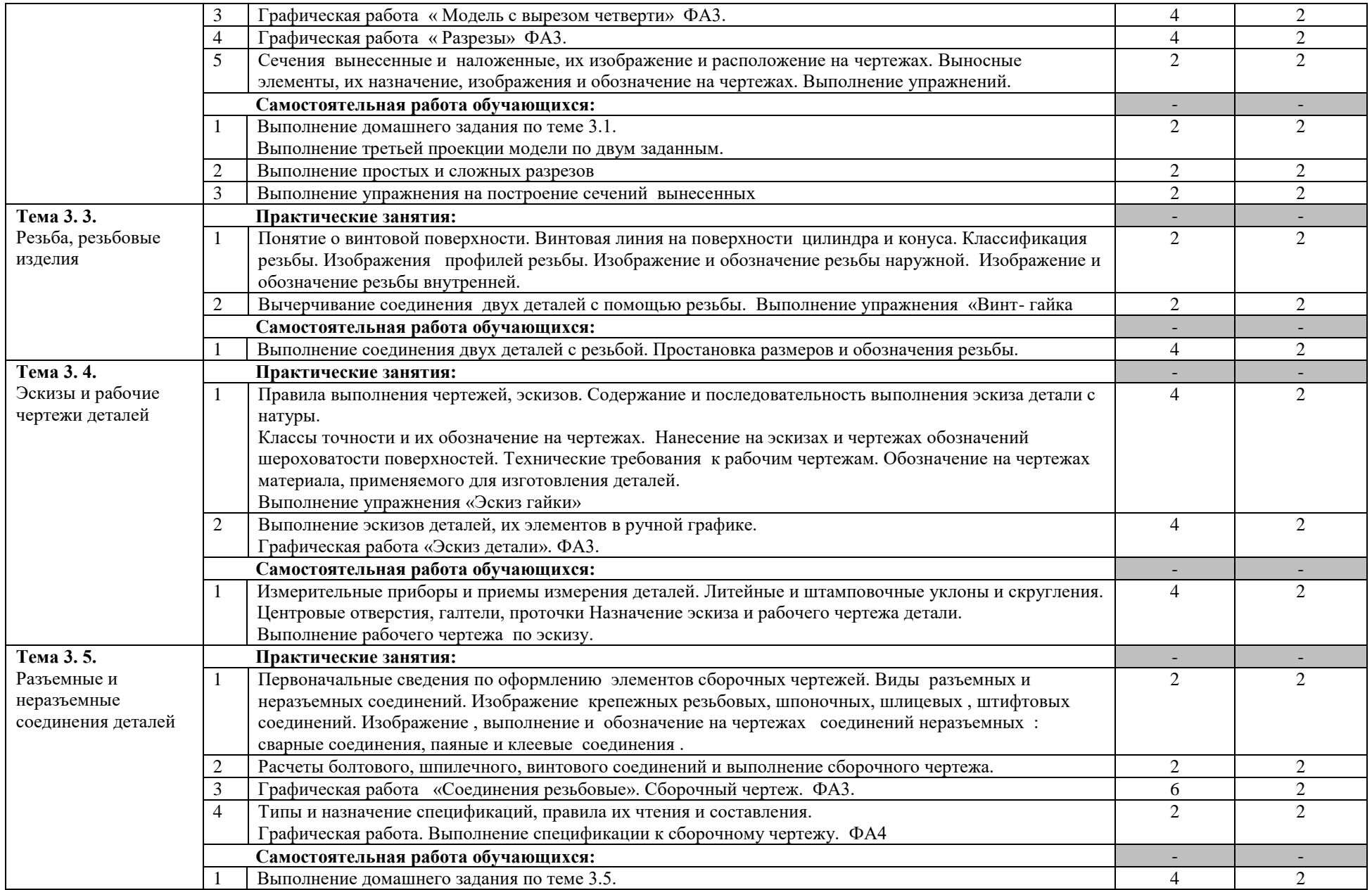

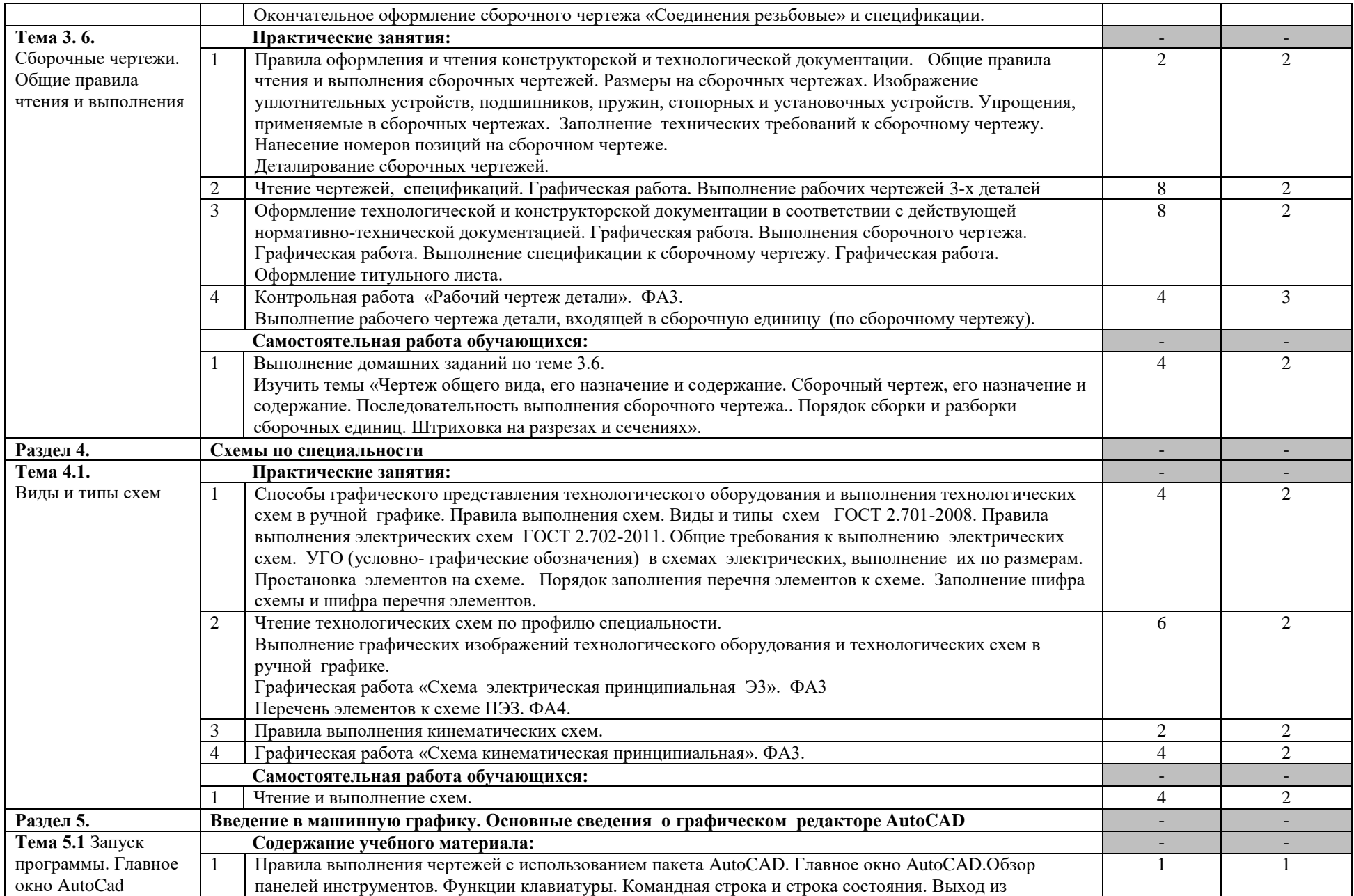

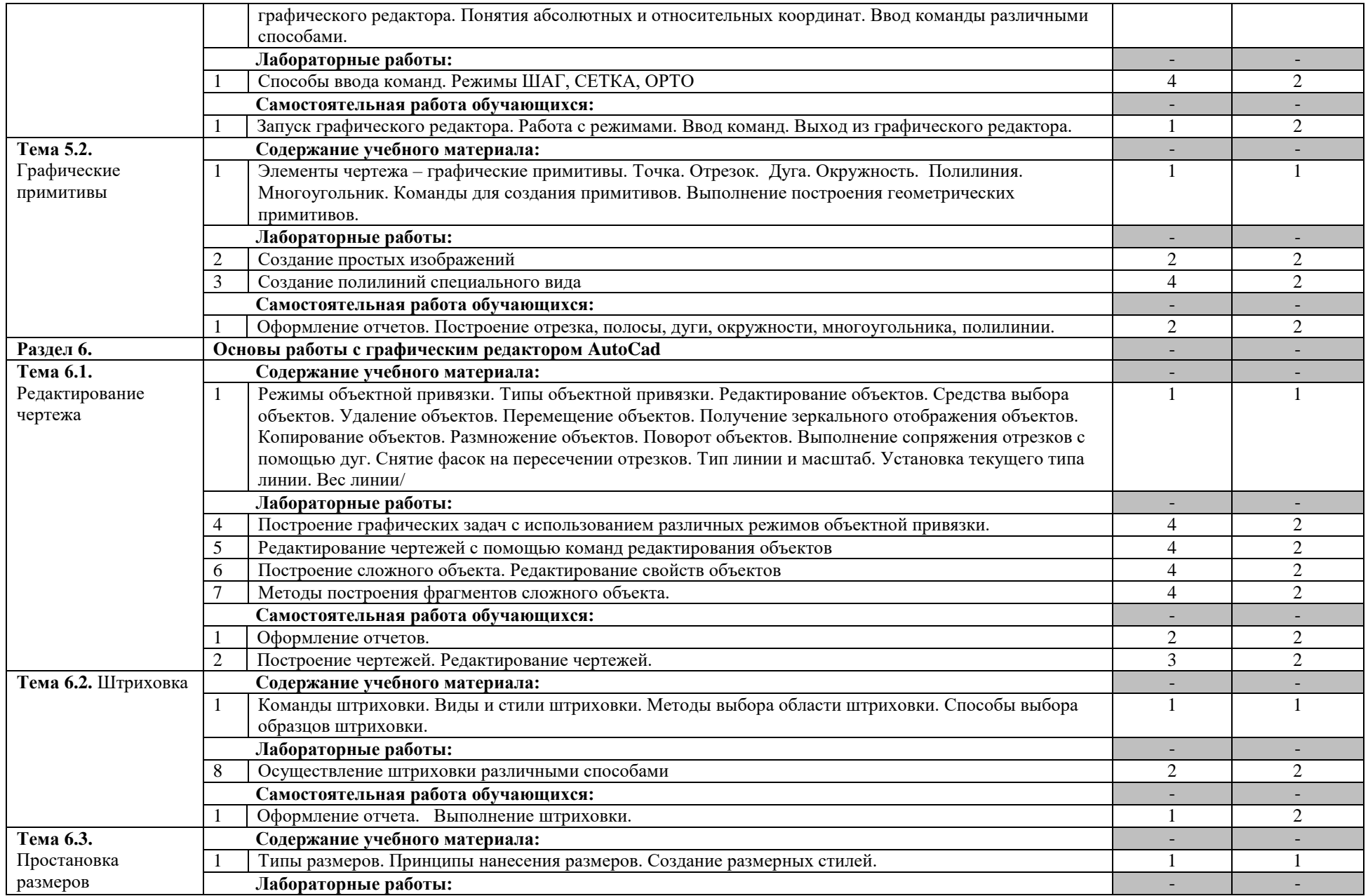

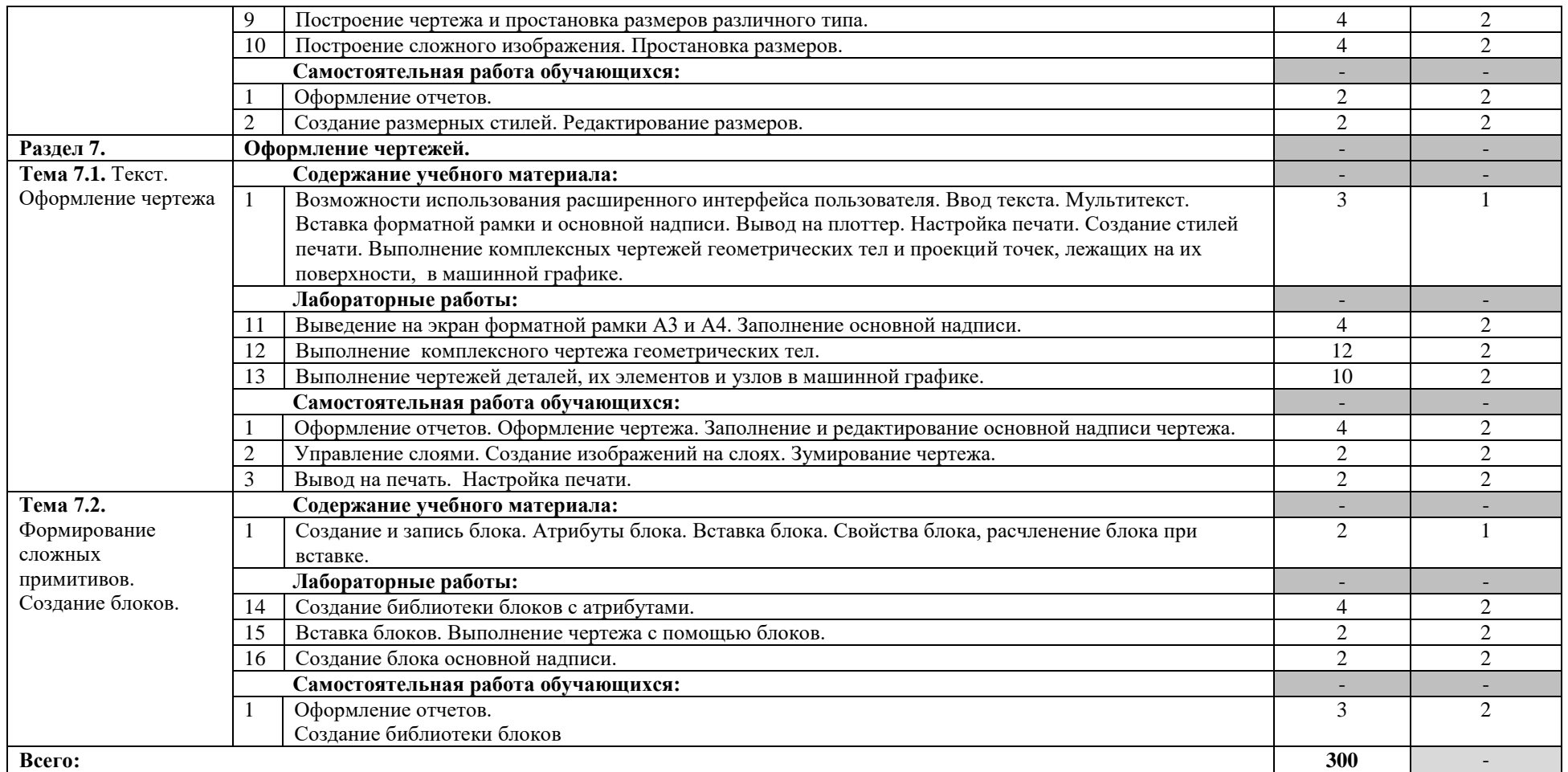

Для характеристики уровня освоения учебного материала используются следующие обозначения:

1. – ознакомительный (узнавание ранее изученных объектов, свойств);

2. – репродуктивный (выполнение деятельности по образцу, инструкции или под руководством)

3. – продуктивный (планирование и самостоятельное выполнение деятельности, решение проблемных задач)

## **3. УСЛОВИЯ РЕАЛИЗАЦИИ УЧЕБНОЙ ДИСЦИПЛИНЫ**

### <span id="page-13-0"></span>**3.1. Требования к минимальному материально-техническому обеспечению**

Для реализации программы учебной дисциплины предусмотрены следующие специальные помещения: кабинет инженерной графики.

Оборудование в соответствии с Распоряжением декана факультета СПО № 11-СПО-01/21 от 11.01.2021.

#### **3.2. Информационное обеспечение обучения**

**Перечень учебных изданий, Интернет-ресурсов, дополнительной литературы** Основные источники:

- 1 Чекмарев, А. А. Инженерная графика : учебник для среднего профессионального образования / А. А. Чекмарев. — 13-е изд., испр. и доп. — Москва : Издательство Юрайт, 2022. — 389 с. — (Профессиональное образование). — ISBN 978-5-534- 07112-2. — Текст : электронный // Образовательная платформа Юрайт [сайт]. — URL: https://urait.ru/bcode/489723
- 2 Левицкий, В. С. Машиностроительное черчение : учебник для среднего профессионального образования / В. С. Левицкий. — 9-е изд., испр. и доп. — Москва : Издательство Юрайт, 2022. — 395 с. — (Профессиональное образование). — ISBN 978-5-534-11160-6. — Текст : электронный // Образовательная платформа Юрайт [сайт]. — URL: https://urait.ru/bcode/469685
- 3 Вышнепольский, И. С. Техническое черчение : учебник для среднего профессионального образования / И. С. Вышнепольский. — 10-е изд., перераб. и доп. — Москва : Издательство Юрайт, 2022. — 319 с. — (Профессиональное образование). — ISBN 978-5-9916-5337-4. — Текст : электронный // Образовательная платформа Юрайт [сайт]. — URL: https://urait.ru/bcode/489828
- 4 Инженерная и компьютерная графика : учебник и практикум для среднего профессионального образования / Р. Р. Анамова [и др.] ; под общей редакцией Р. Р. Анамовой, С. А. Леоновой, Н. В. Пшеничновой. — Москва : Издательство Юрайт, 2022. — 246 с. — (Профессиональное образование). — ISBN 978-5-534-02971-0. — Текст : электронный // Образовательная платформа Юрайт [сайт]. — URL: https://urait.ru/bcode/498893
- 5 Чекмарев, А. А. Черчение : учебник для среднего профессионального образования / А. А. Чекмарев. — 2-е изд., перераб. и доп. — Москва : Издательство Юрайт, 2022. — 275 с. — (Профессиональное образование). — ISBN 978-5-534-09554-8. —

Текст : электронный // Образовательная платформа Юрайт [сайт]. — URL: https://urait.ru/bcode/491225

6 Чекмарев, А. А. Начертательная геометрия и черчение : учебник для среднего профессионального образования / А. А. Чекмарев. — 7-е изд., испр. и доп. — Москва : Издательство Юрайт, 2022. — 423 с. — (Профессиональное образование). — ISBN 978-5-534-08937-0. — Текст : электронный // Образовательная платформа Юрайт [сайт]. — URL: https://urait.ru/bcode/490139

Дополнительные источники:

- 1 Инженерная 3D-компьютерная графика в 2 т. Том 1 : учебник и практикум для среднего профессионального образования / А. Л. Хейфец, А. Н. Логиновский, И. В. Буторина, В. Н. Васильева ; под редакцией А. Л. Хейфеца. — 3-е изд., перераб. и доп. — Москва : Издательство Юрайт, 2022. — 328 с. — (Профессиональное образование). — ISBN 978-5-534-07976-0. — Текст : электронный // Образовательная платформа Юрайт [сайт]. — URL: https://urait.ru/bcode/494513
- 2 Инженерная 3D-компьютерная графика в 2 т. Том 2 : учебник и практикум для среднего профессионального образования / А. Л. Хейфец, А. Н. Логиновский, И. В. Буторина, В. Н. Васильева ; под редакцией А. Л. Хейфеца. — 3-е изд., перераб. и доп. — Москва : Издательство Юрайт, 2022. — 279 с. — (Профессиональное образование). — ISBN 978-5-534-07974-6. — Текст : электронный // Образовательная платформа Юрайт [сайт]. — URL: https://urait.ru/bcode/494514
- 3 Инженерная графика : учебник / Г.В. Буланже, В.А. Гончарова, И.А. Гущин, Т.С. Молокова. — Москва : ИНФРА-М, 2022. — 381 с. — (Среднее профессиональное образование). - ISBN 978-5-16-014817-5. - Текст : электронный. - URL: https://znanium.com/catalog/product/1794454
- 4 Василенко, Е. А. Сборник заданий по технической графике : учебное пособие / Е. А. Василенко, А. А. Чекмарев. — Москва : ИНФРА-М, 2022. — 392 с. — (Cреднее профессиональное образование). - ISBN 978-5-16-009402-1. - Текст : электронный. - URL: https://znanium.com/catalog/product/1851444

1

# **4. КОНТРОЛЬ И ОЦЕНКА РЕЗУЛЬТАТОВ ОСВОЕНИЯ УЧЕБНОЙ ДИСЦИПЛИНЫ**

<span id="page-15-0"></span>Контроль и оценка результатов освоения учебной дисциплины осуществляется преподавателем в процессе проведения практических занятий (лабораторных работ), а также выполнения обучающимися индивидуальных заданий, проектов, исследований.

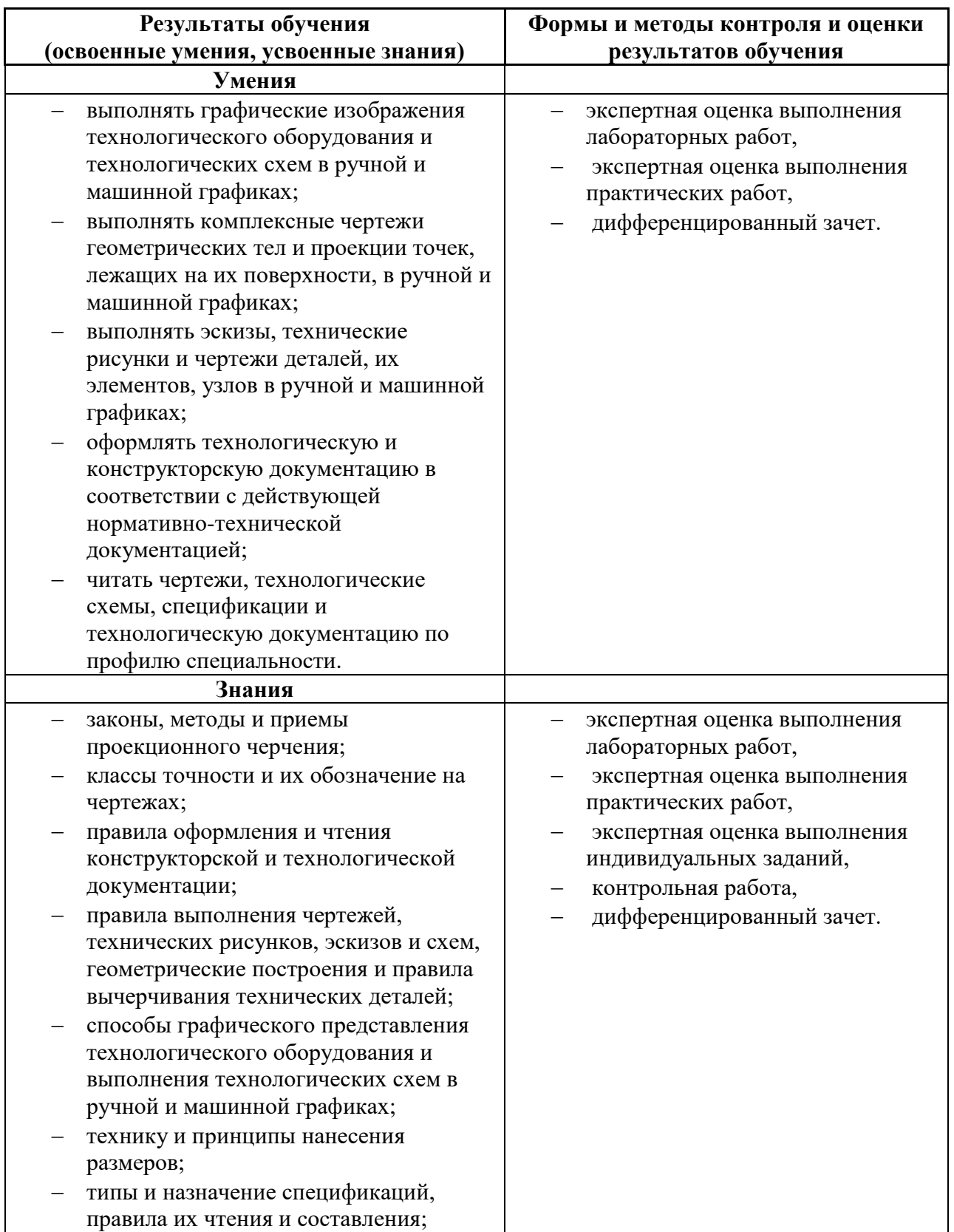

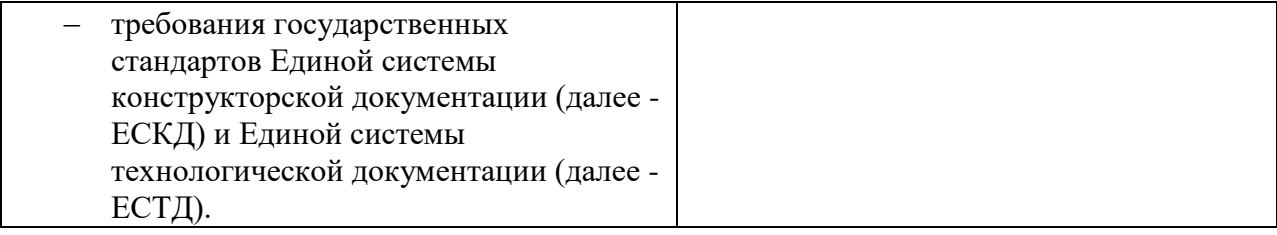